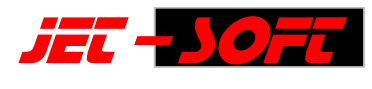

# **Rettungs -/Fahrdienst - Leistungsbeschreibung in Stichworten**

#### **Voraussetzungen**

Microsofts Office Access ab 2000, lauffähig auf jeder Windows Basis.

## **Schnittstellen Buchhaltung**

sage KHK Office Line, Classic Line, Hamburger Software (HS) weitere auf Anfrage.

#### **Stammdaten**

Diagnosen (auch zur Unterscheidung fakturierbarer und nicht fakturierbarer Berichte) Standorte (Kostenstellen) Orte (zur vereinfachten Transportberichtseingabe) Fahrzeuge Entfernungen (für Pauschalen) Tarife (mit Pauschalen, KM-Automatik) Kostenträger (Krankenkassen, Selbstzahler, Eigenanteile) Personal Spezielle Postleitzahlen (für Stadtteile) Mutationsprotokoll (macht Stammdatenänderungen nachvollziehbar).

## **Transportberichtserfassung**

Erfasst werden alle Angaben -zum Einsatz (Einsatzdatum -/Nummer, Zeiten, Fahrzeug(e), Diagnose, Standort, Fahrt von-bis, Personal, -zum Versicherten (Name, Wohnort, Versicherungsnummer -/Status) oder Mitversicherten, -zum Kostenträger -zu den Tarifen (beliebig viele).

Besonderheiten: Kopierfunktion, z.B. für Dialysefahrten, komfortabler Rückgriff auf bereits erfasste Versichertendaten.

#### **Bearbeitung von Transportberichten**

Übersichtliche Aufteilung in einen aktuellen, zu bearbeitenden Bereich, und in einen archivierten. Zahlreiche Suchmöglichkeiten nach Einsatz - /Rechnungsnummer, Name, Vorname und vollautomatische Gutschriftsfunktion (Rückläufer).

## **Eigenanteile**

Diese Anforderung wird vom Programm voll abgedeckt. Entweder ist der Eigenanteil vorab bekannt, oder die Kasse zieht von ihrer Zahlung den Eigenanteil ab, der nachträglich weiterberechnet werden muß.

## **Rechnungsausgangsbuch**

Individuelle Rechnungsnummernvergabe, nach Kostenträgern, Erfassung und Einsatznummer. Archivierung des Rechnungsausgangsbuchs zur späteren Nachvollziehbarkeit.

## **Rechnungsdruck**

Mit intelligenter Drucksteuerung für Kopien auf Laserdruckern (verschiedene Einzüge, Ausgabeschächte einstellbar).

#### **Statistik**

z.B. :Diagnosen, Tarife, Rettungsmittel, Fahrzeuge, Auslastung Fahrzeuge, zusätzlich selektierbar nach Standorten. Beliebige Zeiträume können ausgewertet werden.

#### **Individuelle Formulargestaltung**

Mit Hilfe des Access-Formulareditors sind die Rechnungen frei gestaltbar. Ein menügesteuertes Einund Auslagern von Formularen steuert die Sicherung der angepassten Rechnungen bei einem Update.

## **Zusatzmodule**

**Mobile Erfassung** von Versichertendaten mit einem KV-Lesegerät auf den Rettungswagen. Intelligente Einbindung in die Gesamt-Adressdatenbank, sodass die Versichertendaten bei der Transportberichtserfassung zu Verfügung stehen.

**Druck auf Überweisungsträger** für Rechnungen an Selbstzahler (auch für Eigenanteilsrechnungen). Damit wird das Zahlverhalten verbessert. Der Zahlungseingang kann besser registriert werden, da der Verwendungszweck vorgegeben ist.

**Sammelrechnungsmodul**: Hierbei werden z.B. Dialysefahrten intern für die Statistik erfasst und automatisch zu einer Rechnung umgewandelt. Im Rechnungskopf werden Versichertendaten angegeben, bei den Positionen die einzelne Fahrt mit Einsatznummer -/Datum, Tarif, Zeit von bis.

**Einbindung der Daten in den Microsoft SQL - Server.** Diese Anpassung ist in größeren Umgebungen zu empfehlen, um Performance und Datensicherheit zu erhöhen.

**Mahnwesen** (nur in Verbindung mit der sage KHK Office/Classic Line). Die Kassen verlangen häufig Angaben zu den Versicherten, welche nicht in der Buchhaltung vorhanden sind. Die Offenen Posten der Buchhaltung werden mit dem Datenbestand der Faktura verknüpft. So ist es möglich, spezielle Mahnlisten mit Angaben zu den Versicherten wie, Alter, Wohnort, Einsatz u.s.w. zu generieren. Die Rechnungskopie kann als Mahnung dem Versicherten zugesandt werden.

**Erfassung auf externen Rettungswachen** mit Datenaustausch über Diskette, Modem oder Email. Im- und Exportmöglichkeiten von Stammdaten und Bewegungen.

**Belegloser Datenaustausch nach § 302 für sonstige Leistungserbringer**. Dieser Entwicklung wird sich auf kurz oder lang kein Kreisverband verschließen können. Es ist Gesetz seit 1992. Die Verschlüsselungssoftware (Dakota) wird mitgeliefert.

## **Zur Technik**

Diese Applikation benutzt das Access-Front-End mit der integrierten Jet-Engine oder optional dem MS SQL-Server. Die Jet-Engine reicht hinsichtlich des Datenumfangs bei einem großen Kreisverband für ca. mindestens 25 Jahre aus, bis die Kapazität von einem Giga der Hauptdatenbank erreicht wird.

Die Anwendung wird als Front -/Back-End installiert. Jede Station erhält ihre Programmdatenbank, die auf die zentrale Daten-Datenbank zugreift. Die Anzahl der Arbeitsstationen hängt rechtlich von den Lizenzen Microsofts ab. Eine programmseitige Begrenzung der User ist nicht vorgesehen.

Bisher ist kein einziger Fall von Datenverlust durch eine zerstörte Access-Datenbank bekannt geworden!

## **Zur Datensicherheit**

Die Anwendung wird optional als geschütztes Front-End installiert, wobei die Daten-Datenbanken nicht einzusehen sind. Die Datenbankebene ist für den Anwender nicht zugänglich. Die Module, sowie das Passwort für die Daten-Datenbanken, können auch von Access-kundigen nicht eingesehen werden.

Der Administrator des Kreisverbandes erhält das Passwort, sowie die Offenlegung des Quellcodes.

## **Upgrade Garantie**

Die Anpassung wird der aktuellen, beim Endanwender installierten Office Versionen, angepasst. Ein Update-Zwang gibt es nicht.

#### **Internet**

Die Unterstützung der Endanwender wird zusätzlich zur Direkt-Hotline und Fernwartung über die URL

**http://www.jet-soft.com**

gesteuert. Dort sind Fragen und Lösungen (FAQs) aufgelistet und aktuelle Programmversionen (Password!) abrufbar.

#### **Fernwartung**

Die Fernwartung ermöglicht eine partnerschaftliche Zusammenarbeit mit verbindlicher Kostenschätzung. Mit diesem Instrument werden Aufwand für Anpassungen, Weiterentwicklungen und Anwenderunterstützung minimiert. Die Fernwartung wird via ISDN oder Internet (z.B. mit Pc-Anywhere) realisiert.